, tushu007.com

<<Photoshop CS2 >>>>>>

<<Photoshop CS2 >>

- 13 ISBN 9787532382835
- 10 ISBN 7532382834

出版时间:2006-1

页数:313

PDF

更多资源请访问:http://www.tushu007.com

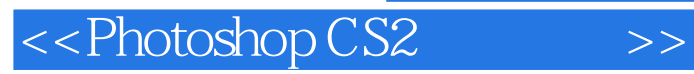

 $,$  tushu007.com

Photoshop

Photoshop CS2

Photoshop CS2"

Photoshop CS2

 $,$  tushu007.com

## <<Photoshop CS2 >>

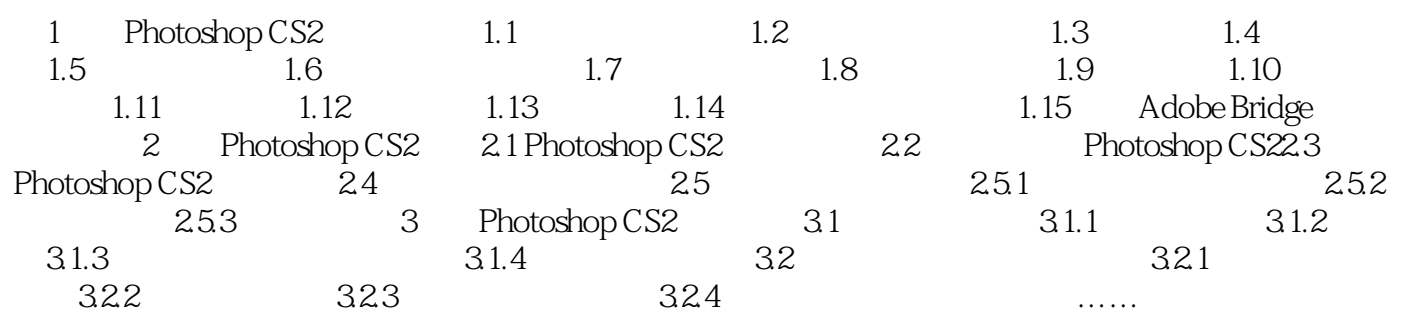

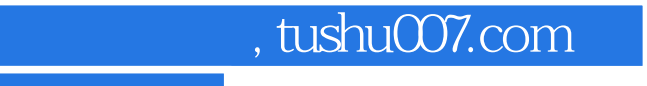

<<Photoshop CS2 >>>

本站所提供下载的PDF图书仅提供预览和简介,请支持正版图书。

更多资源请访问:http://www.tushu007.com